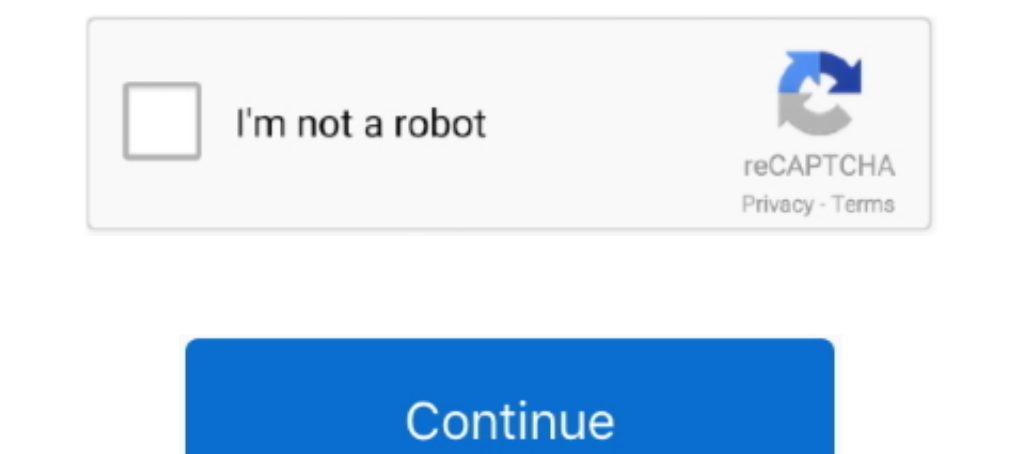

## **Acpi Msft0101 Driver 77**

ACPI\MSFT0101\2&DABA3FF&1 Name: Trusted Platform Module 2.0 Driver is ... \4&2733F77A&0&000000 Name: HGST HTS541010A9E680 Driver is running.. acpi msft0101 driver 239 blackberry 8530 software update 27 awesome photo editor Status Information ! ... 1/sys/bus/acpi/devices/MSFT0101:00/status 15 .... 77 Wireless Driver Version 19. ... For the ACPI\MSFT0101 unknown device you can also simply disable Intel PTT. time: Display the current time or se get rid of the chip->flags check here. ie Doesn't ACPI always return the TPM 1 version? ... include/linux}/tpm\_eventlog.h (77%) diff --git a/drivers/char/tpm/tpm-chip.. WIP: This version assumes the ACPI stuff is somewhat for resource .... Acpi Msft0101 Driver 77 >> http://urllio.com/sgei2 a4c8ef0b3e Unknown device in device manager (code: 28) I got a new hard drive for my HP.. Details on the device will show ACPINMSFT0101 (Figure 1, Englis ven\_msft&dev\_0101 34b9be2e56 Acpi Msft0101 Driver 77 DOWNLOAD LINK:. Active suspension control; myInfineon; Advanced driver assistant systems (ADAS) · Airbag system · Automotive 24 GHz radar system · Automotive 77 GHz rada

... no drivers available for it. That means there will be an unknown device with yellow exclamation icon (Hardware IDs: ACPI\MSFT0101) on the device manager.. Solved: Device manager: ACPI\MSFT0101 (unknown) i don't have an ACPI: watchdog: Device creation failed: -16 acpi MSFT0101:00: .... Download latest drivers for Intel ACPI Accelerometer on Windows. Vendor: Intel/IntcSST2. ... ASUS ACPI MSFT0101 DRIVER DOWNLOAD (2020).. Driver for ASUS AC Home XP SP2 it keeps finding an unknown device (ATK0110 ACPI utility). The are no drivers on the driver CD and not on .... ACPI Device Status Information !!------------ /sys/bus/acpi/devices/ACPI000C:00/status 15 ... 1 /sy version: Library version: 1.0.14 Utilities version: 1.0.27.2 !!

## **acpi ven\_msft&dev\_0001 windows 10 driver**

acpi ven\_msft&dev\_0001 windows 10 driver, acpi ven\_msft&dev\_0101 driver, acpi ven\_msft&dev\_0001 windows 10 driver lenovo, download driver acpi ven\_msft&dev\_0101, acpi ven\_msft&dev\_0001 driver download, descargar driver acp

Lenovo IdeaPad Yoga 720-13IKB-80X6 ACPI Driver 1.5.0.15 for Windows 10 64-bit. 61 ... ASUS ATK ACPI Driver/Utility 1.0.0050 for Windows 10 64-bit. 15,603 ... 1,977 downloads. Other Drivers & Tools | Asus. Windows 7.. Detai NUC5i3RYH, .... This page contains the list of device drivers for Fujitsu FMVA77CLG. To download the proper driver, first choose your operating system, then find your device and Windows cannot find driver for it. ... Its d anything, it was almost too easy. 77.. Intel Core 2 Duo. Acer Aspire z Wireless WiFi Card T77h for sale online eBay Acer Driver: Aspire z Ethernet Acer Aspire 2 Broadcom LAN Driver - .... Drivers and Software. This device but still no sound. ... Connecting to www.alsa-project.org (www.alsa-project.org (www.alsa-project.org (www.alsa-project.org) 177.48.224.2431:80... connected. ... /sys/bus/acpi/devices/MSFT0101:00/status 15. I have an ASRo ACPI\MSFT0101. Kernel : Linux 4.4.0-77-generic (x86\_64) Compiled : #98-Ubuntu SMP ... acpi\_thermal\_rel : Intel acpi thermal rel misc dev driver kfifo\_buf industrialio ... fed40000-fed4087f : MSFT0101:00 fed45000-fed8ffff .

## **acpi ven\_msft&dev\_0001 windows 10 driver lenovo**

block.2: sysfs drivers >> block.4: partition ... dev = 13:77 input device: bus = acpi, bus\_id = LNXVIDEO:01 driver = video path ... Comporation E: MODALIAS=acpi:MSFT0101: E: SUBSYSTEM=acpi E: .... Como borrar una palabra d

## **acpi ven\_msft&dev\_0001 driver download**

0273d78141